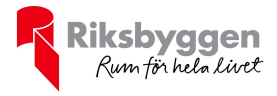

# Årsredovisning Brf Hellströmska palatset Org nr: 769630-1691 2022-01-01 – 2022-12-31 ₩  $\overline{\mathbf{M}}$ ō P

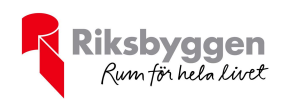

# Innehållsförteckning

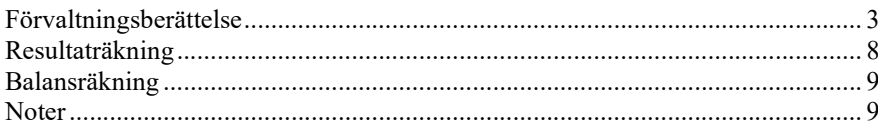

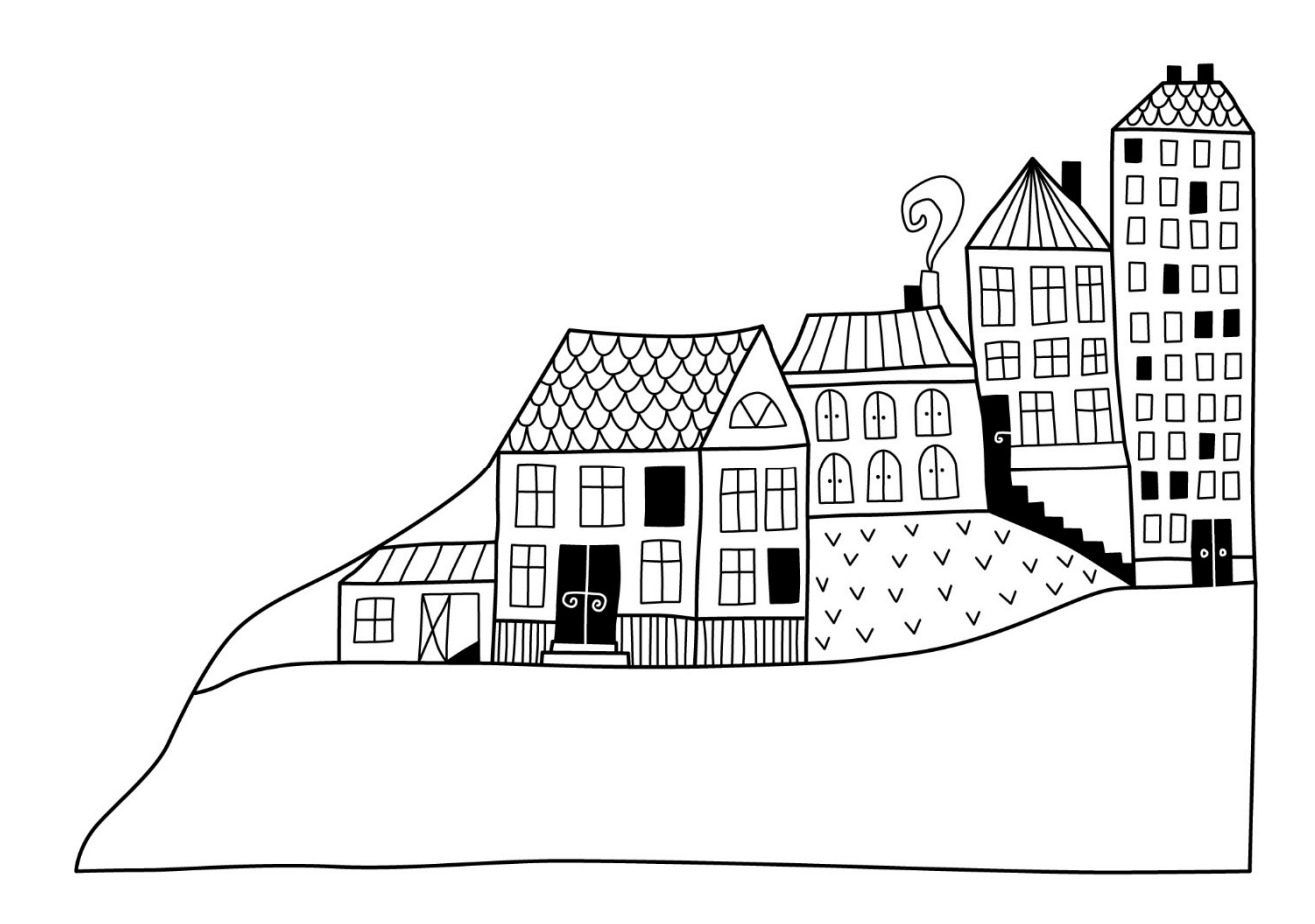

 $\left(\begin{matrix} \frac{1}{2} \\ \frac{1}{2} \end{matrix}\right)$ 

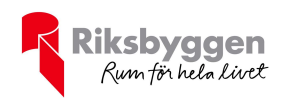

# Förvaltningsberättelse

Styrelsen för Brf Hellströmska palatset får härmed avge årsredovisning för räkenskapsåret 2022-01-01 till 2022-12-31

Årsredovisningen är upprättad i svenska kronor, SEK. Beloppen i årsredovisningen anges i hela kronor om inte annat anges.

#### Verksamheten

#### Allmänt om verksamheten

Föreningen har till ändamål att främja medlemmarnas ekonomiska intressen genom att i föreningens hus, mot ersättning, till föreningens medlemmar upplåta bostadslägenheter för permanent boende om inte annat särskilt avtalats, och i förekommande fall lokaler, till nyttjande utan begränsning i tiden.

Föreningen är ett privatbostadsföretag enligt inkomstskattelagen (1999:1229) och utgör därmed en äkta bostadsrättsförening. Föreningens underskottsavdrag uppgår vid räkenskapsårets slut till 0 kr.

Bostadsrättsföreningen registrerades 2015-06-01 hos bolagsverket. Nuvarande ekonomiska plan registrerades 2015-06- 03 och nuvarande stadgar registrerades 2020-06-26.

Föreningen har sitt säte i Östersunds kommun.

Antagen budget för det kommande verksamhetsåret är fastställd så att föreningens ekonomi är långsiktigt hållbar.

Föreningens likviditet har under året förändrats från 77% till 82%.

Kommande verksamhetsår har föreningen 1 lån som villkorsändras, dessa klassificeras i årsredovisningen som kortfristiga lån (enligt RevU-18).

Föreningens likviditet exklusive dessa kortfristiga lån (men inklusive nästa års amortering) har förändrats under året från 1200% till 1356%.

I resultatet ingår avskrivningar med 187 tkr, exkluderar man avskrivningarna blir resultatet 311 tkr. Avskrivningar påverkar inte föreningens likviditet.

#### Fastighetsuppgifter

Föreningen äger fastigheten Monopolet 4, På fastigheten finns 1 byggnader med 32 lägenheter samt 2 uthyrningslokaler. Byggnaderna är uppförda 1905. Fastigheternas adress är Prästgatan 65 i Östersund.

Länsförsäkringar Jämtland.

I försäkringen ingår ansvarsförsförsäkring för styrelse.

Hemförsäkring och bostadsrättstillägg bekostas individuellt av bostadsrättsinnehavarna.

#### Lägenhetsfördelning

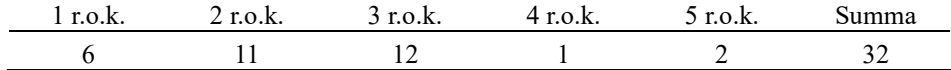

#### Dessutom tillkommer:

Lokaler

2

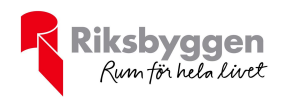

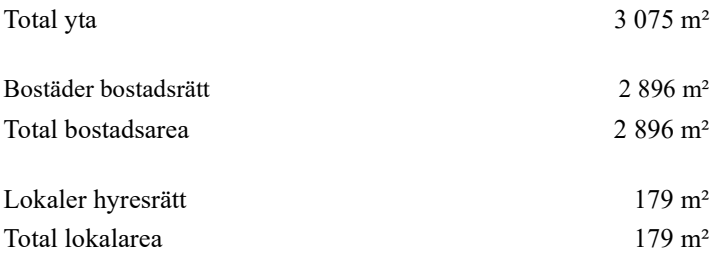

Riksbyggen har biträtt styrelsen med föreningens förvaltning enligt tecknat avtal.

#### Teknisk status

Årets reparationer och underhåll: För att bevara föreningens hus i gott skick utförs löpande reparationer av uppkomna skador samt planerat underhåll av normala förslitningar. Föreningen har under verksamhetsåret utfört reparationer för 83 tkr och planerat underhåll för 0 tkr. Eventuella underhållskostnader specificeras i avsnittet "Årets utförda underhåll".

Underhållsplan: Föreningens underhållsplan används för att kunna planera kommande underhåll tidsmässigt och kostnadsmässigt. Underhållsplanen används också för att beräkna storleken på det belopp som årligen ska reserveras (avsättas) till underhållsfonden. Underhållsplanen omfattar normalt inte några standardförbättringar eller tillkommande nybyggnationer.

Reservering (avsättning) till underhållsfonden har för verksamhetsåret gjorts med 318 tkr utifrån en 10 årig underhållsplan.

Efter senaste stämman och därpå följande konstituerande har styrelsen haft följande sammansättning

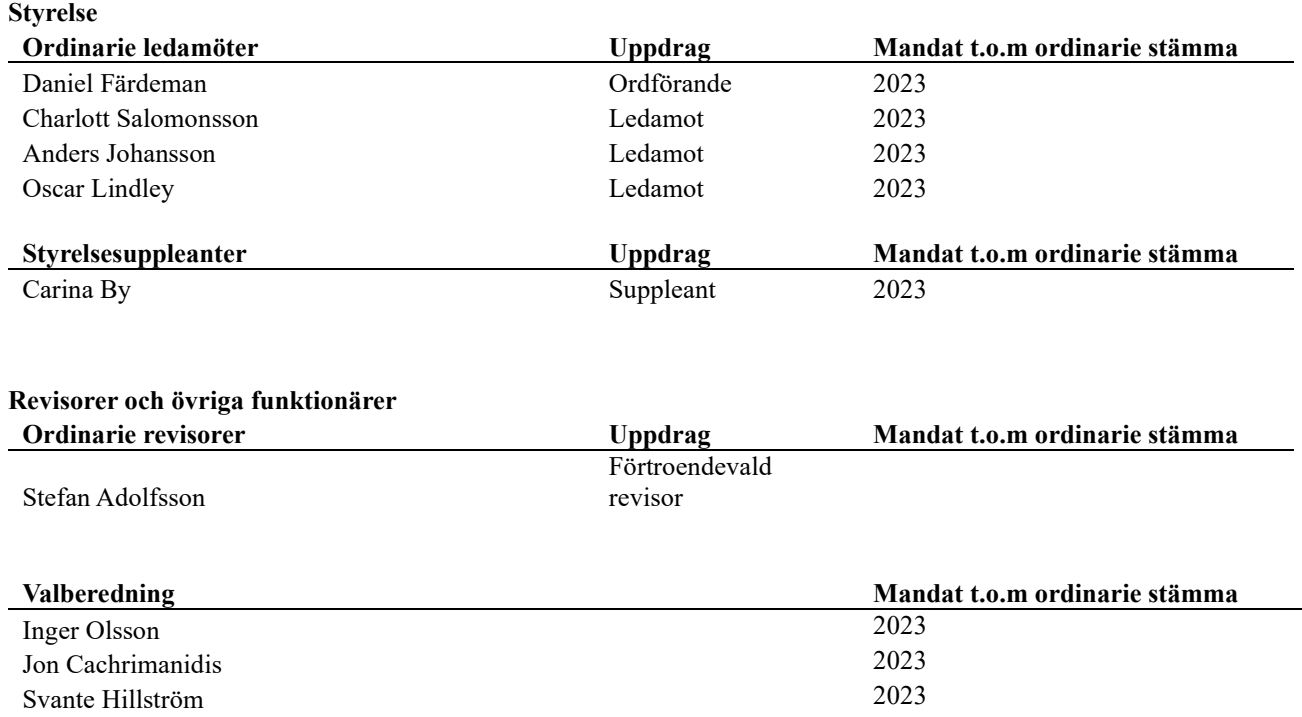

Föreningens firma tecknas förutom av styrelsen i sin helhet av styrelsens ledamöter, två i förening.

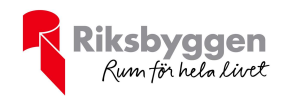

### Medlemsinformation

Vid räkenskapsårets början uppgick föreningens medlemsantal till 41 personer. Årets tillkommande medlemmar uppgår till 7 personer. Årets avgående medlemmar uppgår till 9 personer. Föreningens medlemsantal på bokslutsdagen uppgår till 39 personer.

Efter att ha antagit budgeten för det kommande verksamhetsåret har styrelsen beslutat om höja årsavgiften med 8,0 % från och med 2023-02-01.

Årsavgiften för 2022 uppgick i genomsnitt till 535 kr/m²/år.

Baserat på kontraktsdatum har under verksamhetsåret 5 överlåtelser av bostadsrätter skett (föregående år 4 st.)

 $\sim$ 

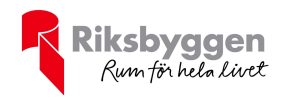

### Flerårsöversikt

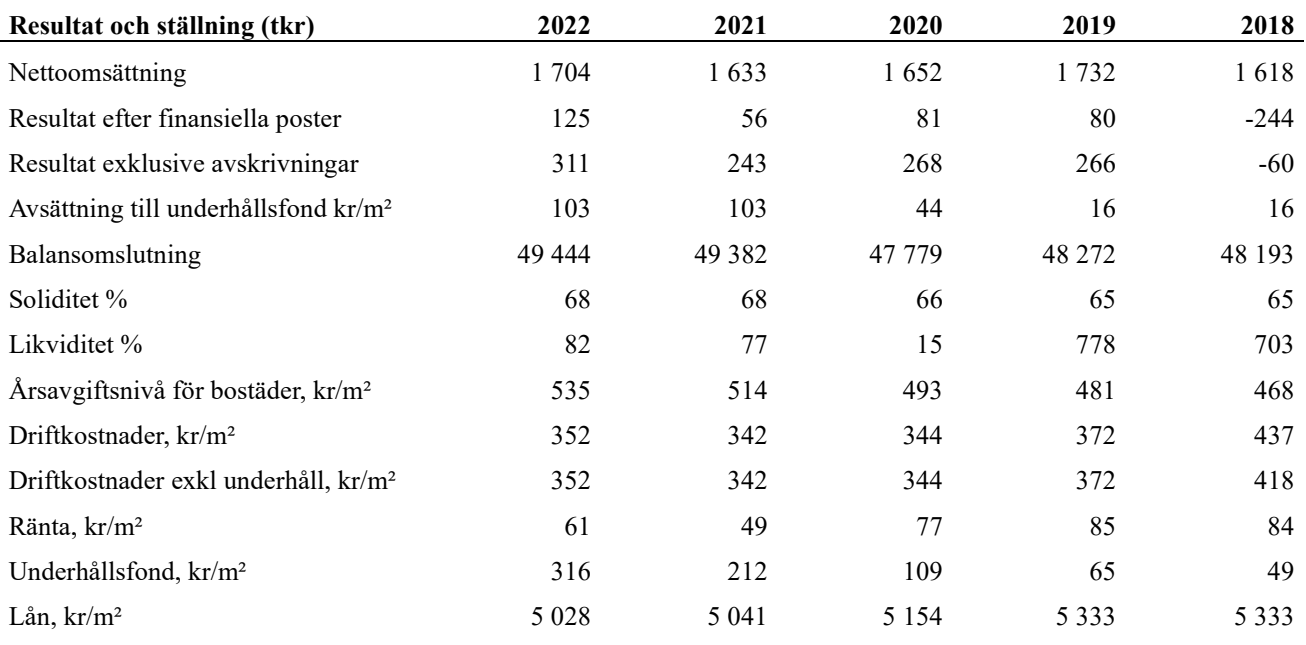

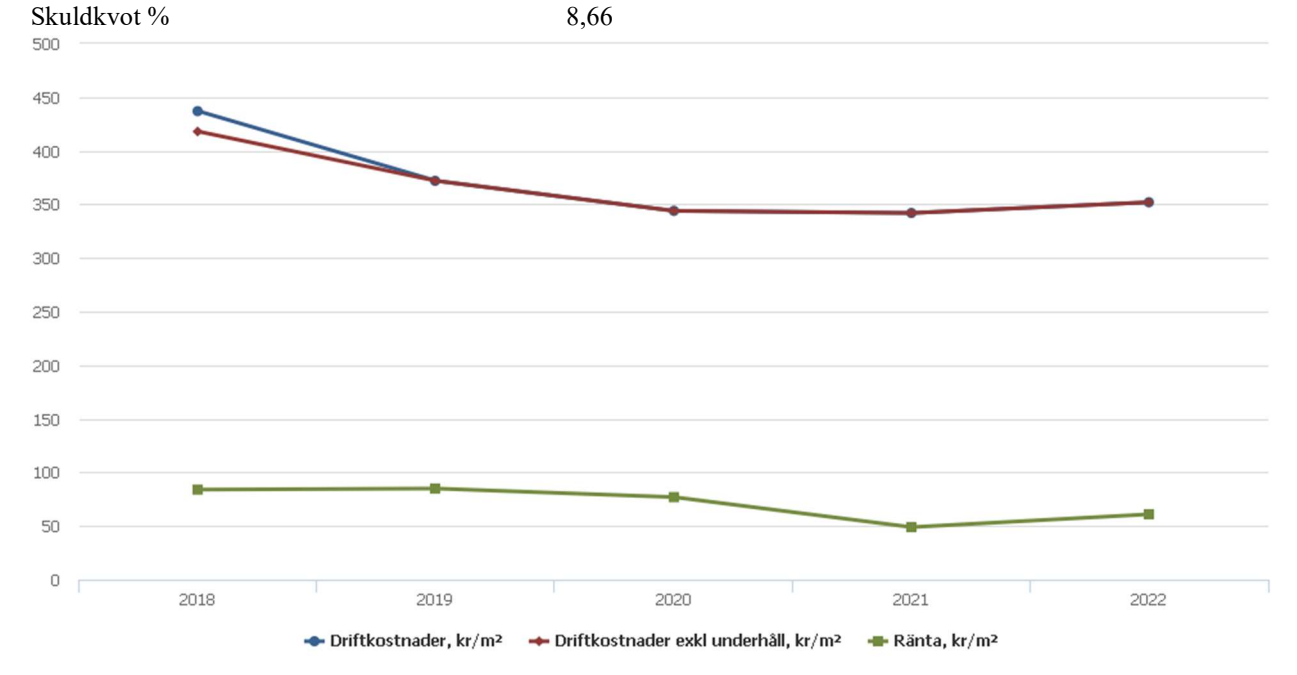

Nettoomsättning: intäkter från årsavgifter, hyresintäkter m.m. som ingår i föreningens normala verksamhet med avdrag för lämnade rabatter.

Resultat efter finansiella poster: Se resultaträkningen.

Soliditet: beräknas som eget kapital i procent av balansomslutningen.

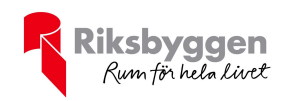

### Förändringar i eget kapital

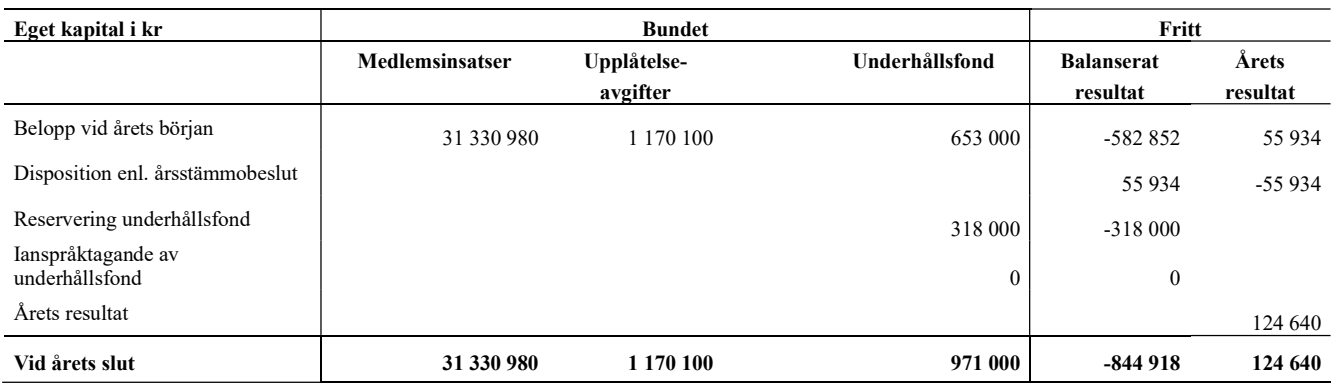

### Resultatdisposition

Till årsstämmans behandling finns följande underskott i kr

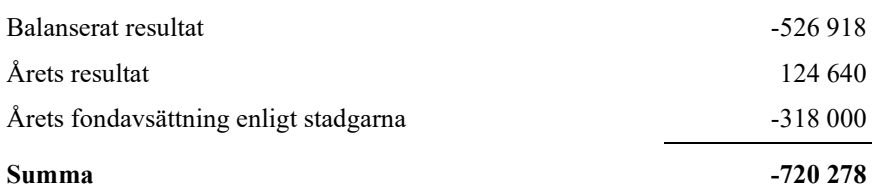

Styrelsen föreslår följande behandling av den ansamlade förlusten:

#### Att balansera i ny räkning i kr<br>
- 720 278

Vad beträffar föreningens resultat och ställning i övrigt, hänvisas till efterföljande resultat- och balansräkning med tillhörande bokslutskommentarer.

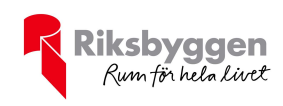

# Resultaträkning

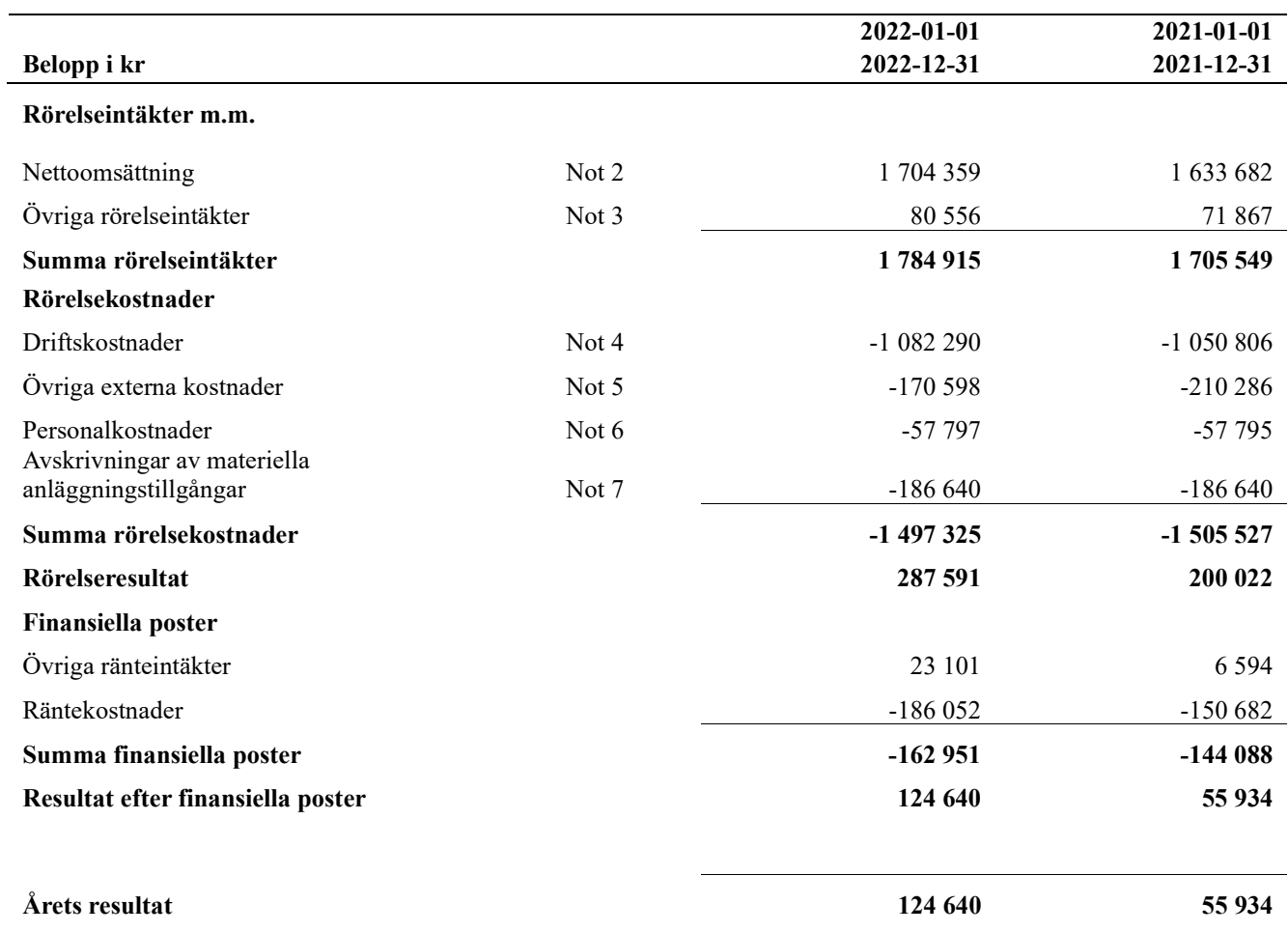

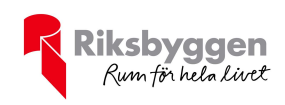

# Balansräkning

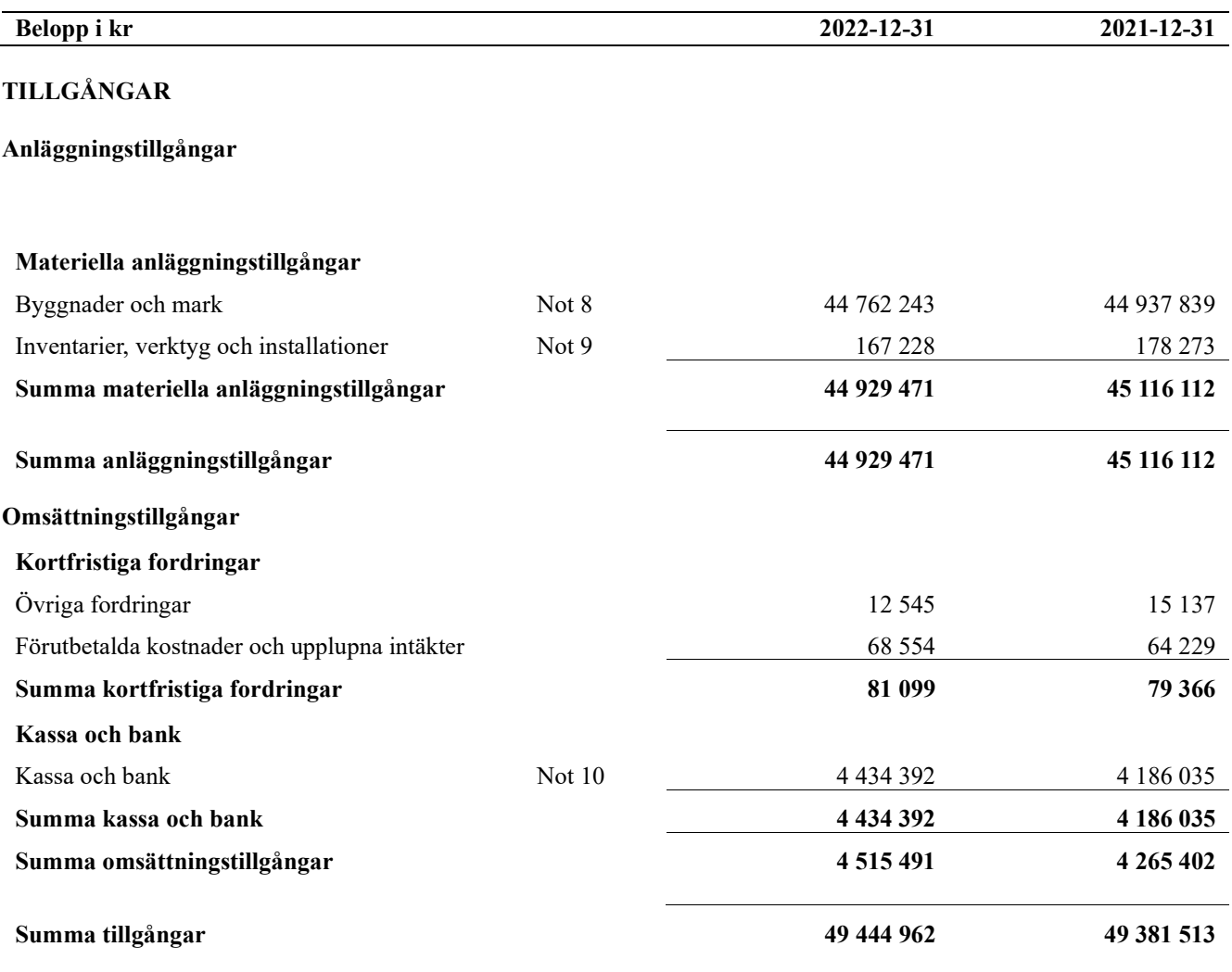

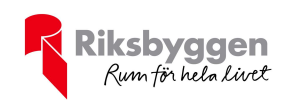

# Balansräkning

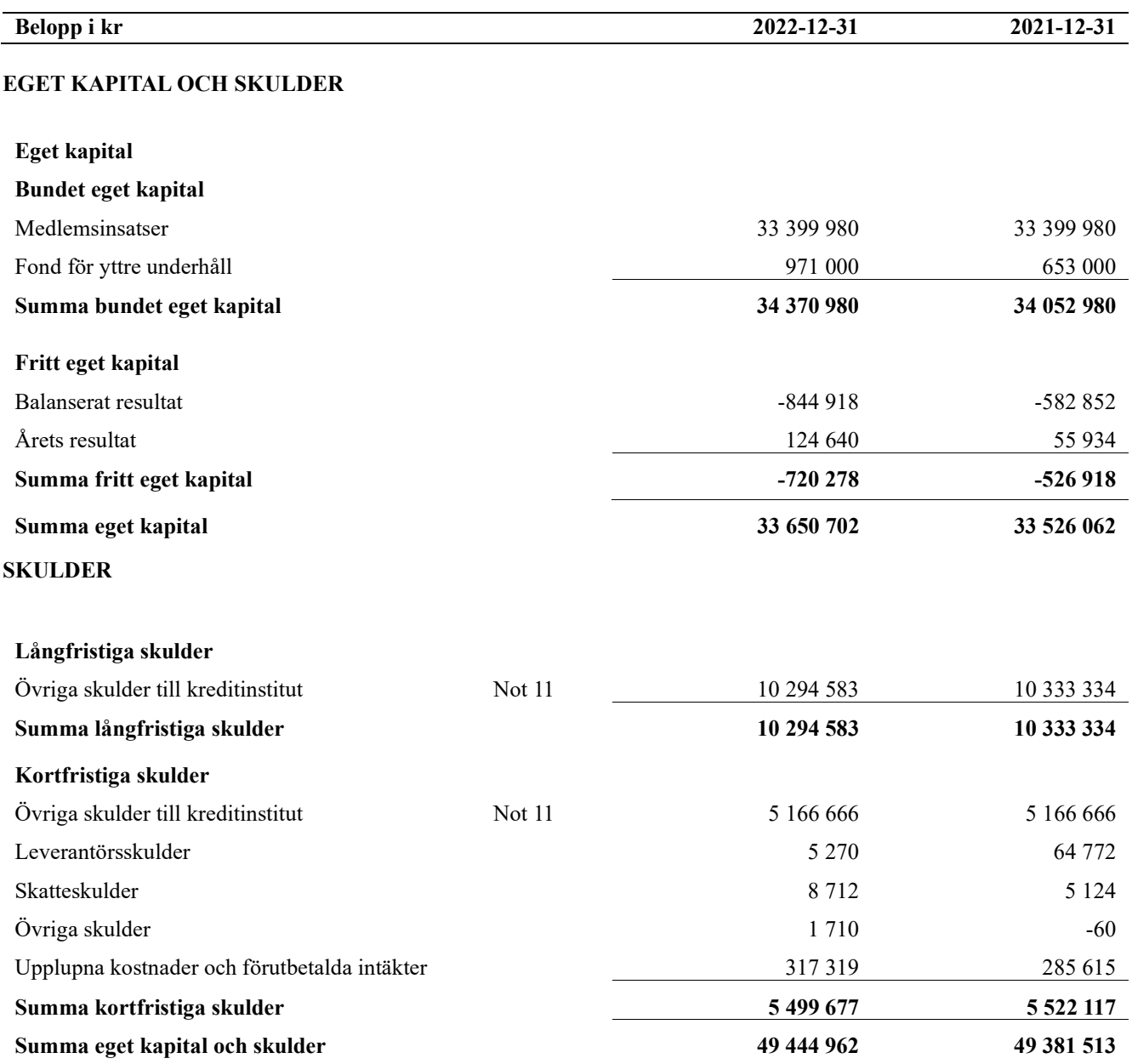

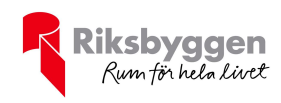

## Noter

#### Not 1 Allmänna redovisningsprinciper

Årsredovisningen är upprättad i enlighet med årsredovisningslagen och Bokföringsnämndens allmänna råd (BFNAR 2016:10) om årsredovisning i mindre företag.

#### Redovisning av intäkter

Årsavgifter och hyror aviseras i förskott men redovisas så att endast den del som belöper på räkenskapsåret redovisas som intäkter. Ränta och utdelning redovisas som en intäkt när det är sannolikt att föreningen kommer att få de ekonomiska fördelar som är förknippade med transaktionen samt att inkomsten kan beräknas på ett tillförlitligt sätt.

#### Avskrivningstider för anläggningstillgångar

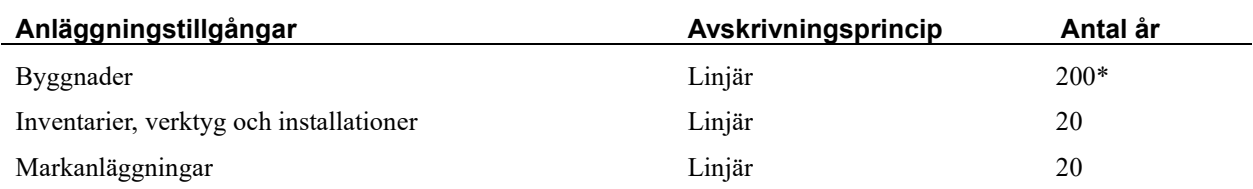

Mark är inte föremål för avskrivningar. \* Avskrivning sker enligt ekonomisk plan, 0,5% av byggnadsvärdet.

Beloppen i årsredovisningen anges i hela kronor om inte annat anges.

#### Not 2 Nettoomsättning

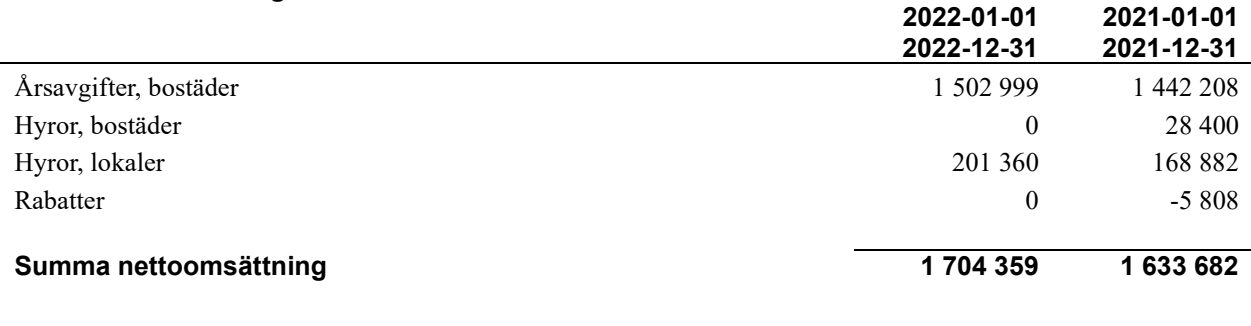

#### Not 3 Övriga rörelseintäkter

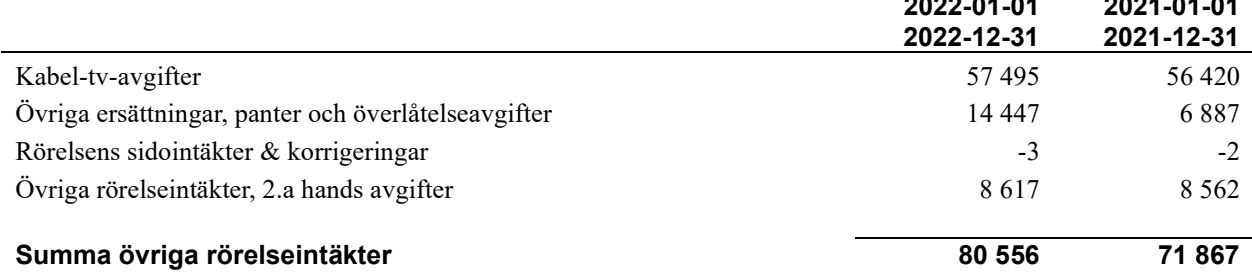

2022-01-01

2021-01-01

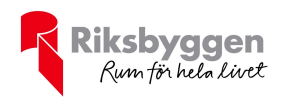

#### Not 4 Driftskostnader

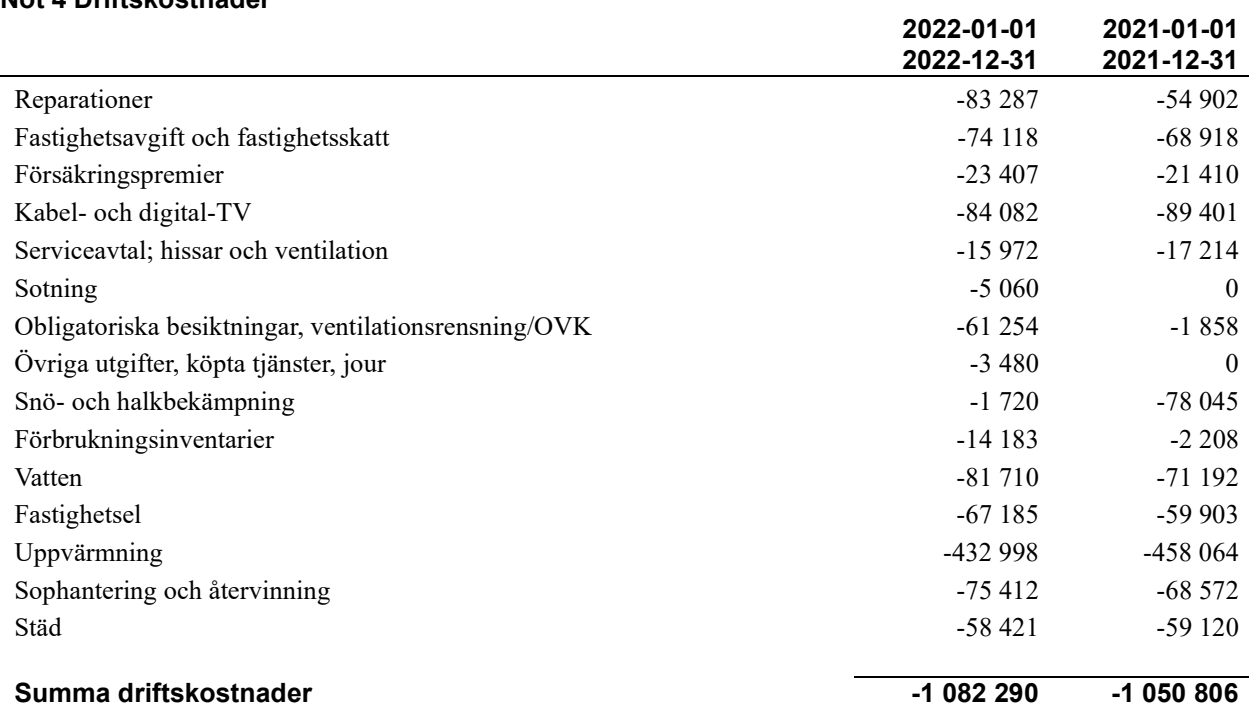

#### Not 5 Övriga externa kostnader

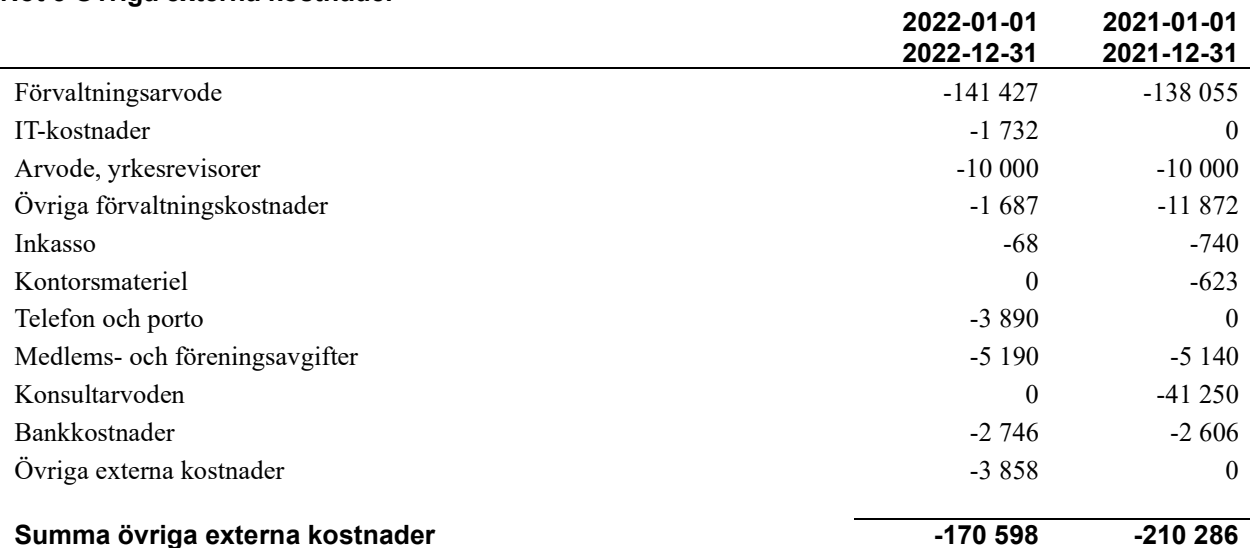

#### Not 6 Personalkostnader

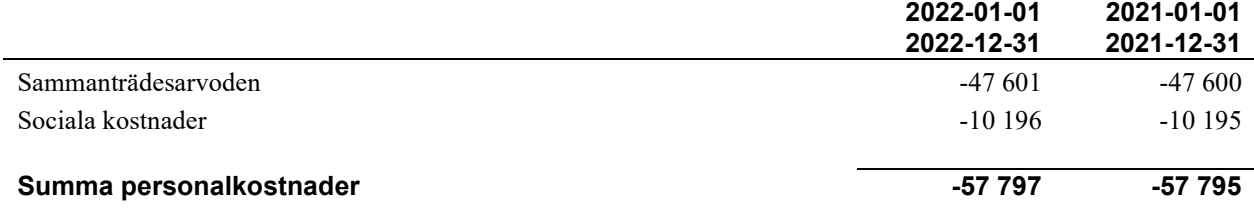

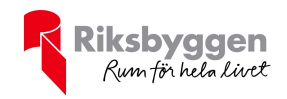

#### Not 7 Avskrivningar av materiella anläggningstillgångar

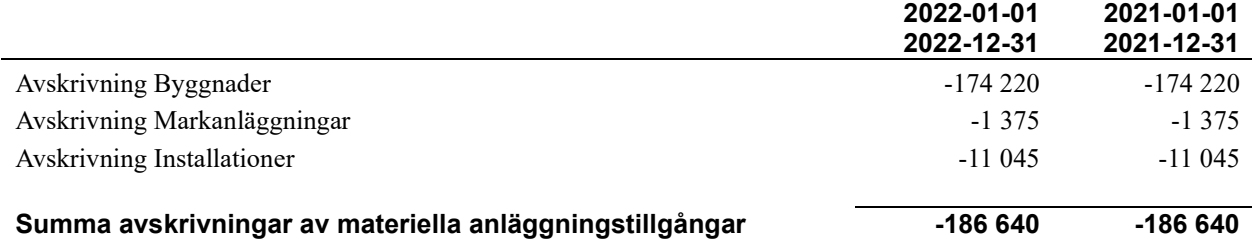

#### Not 8 Byggnader och mark

Anskaffningsvärden

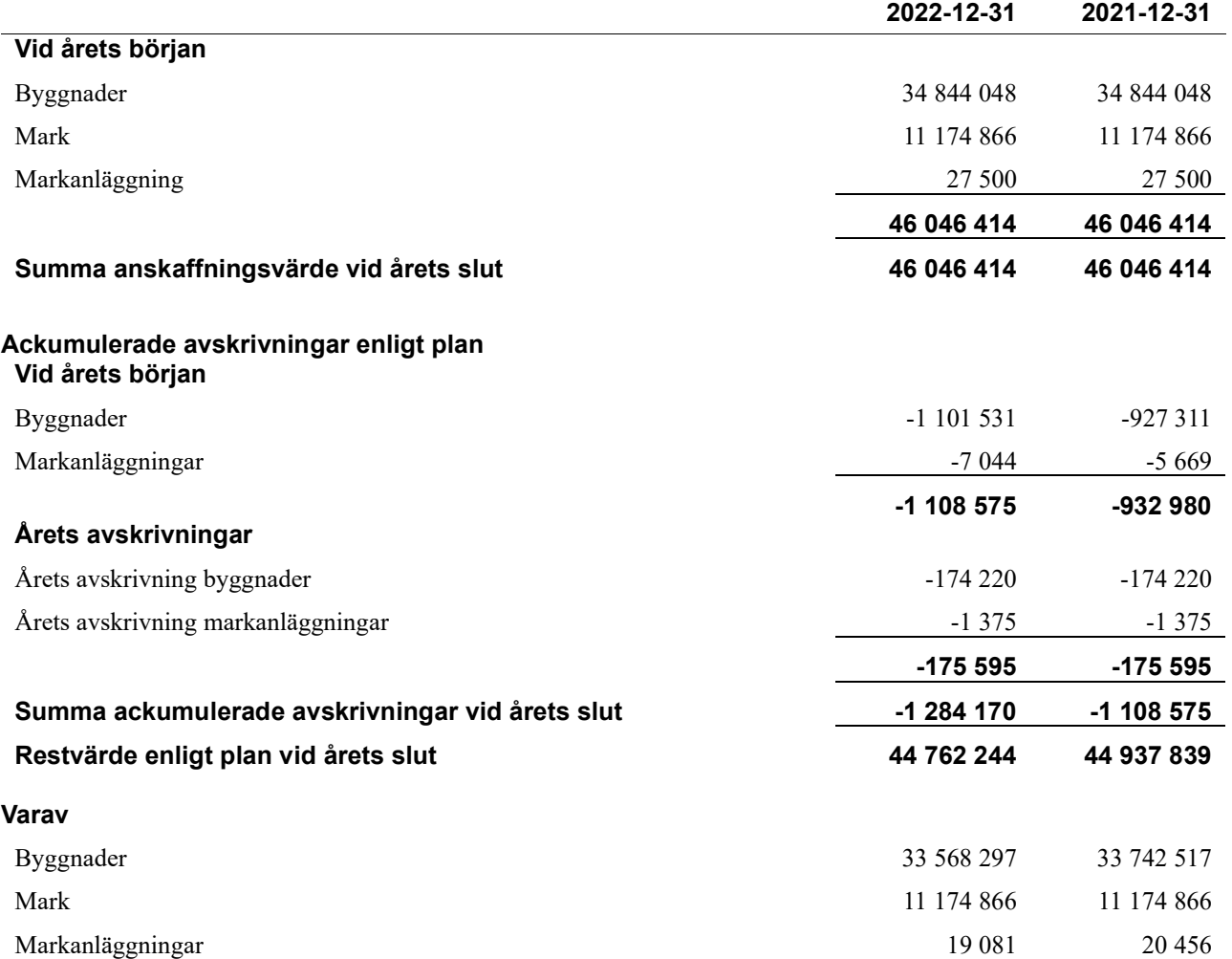

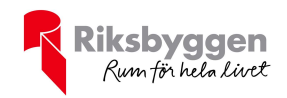

#### Not 9 Inventarier, verktyg och installationer

Anskaffningsvärden

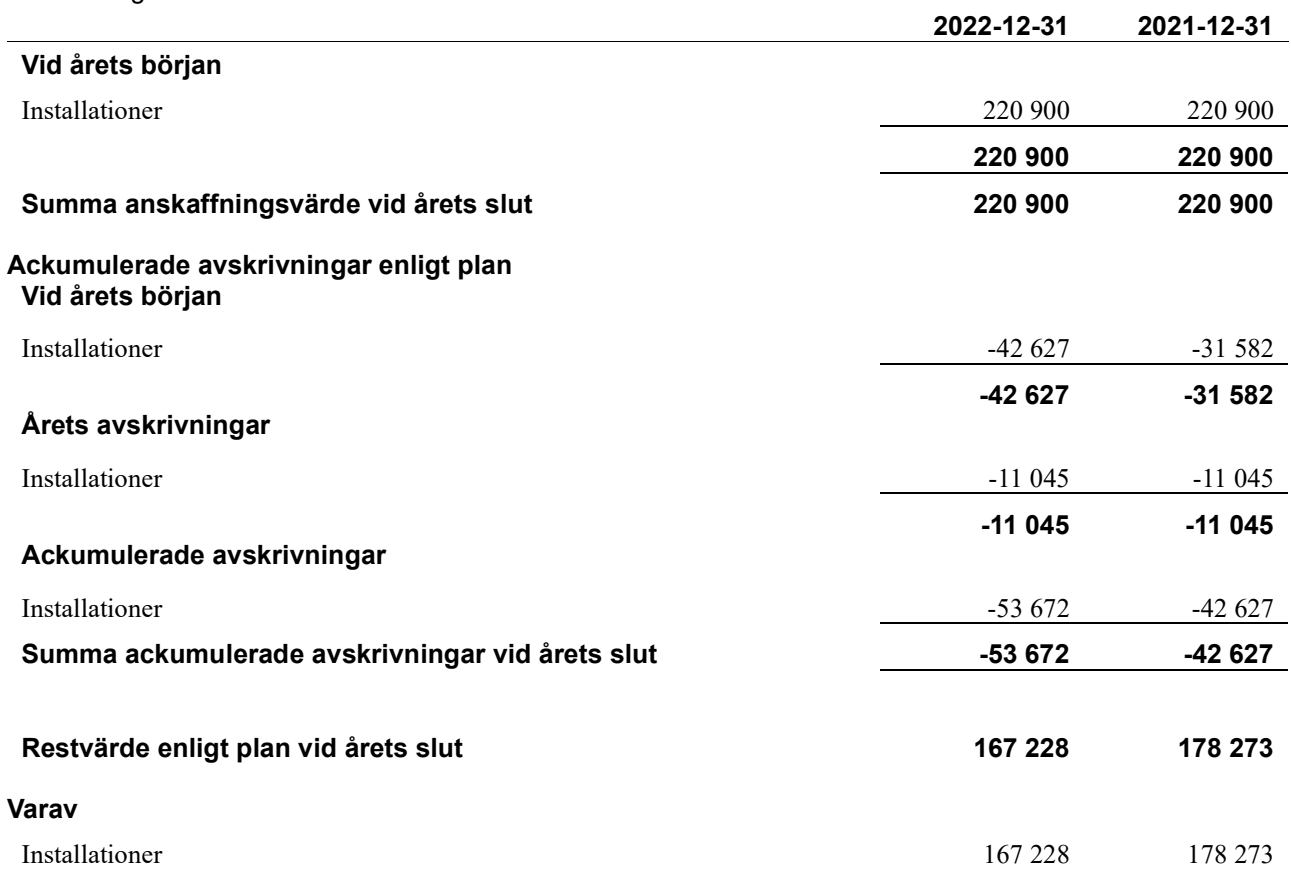

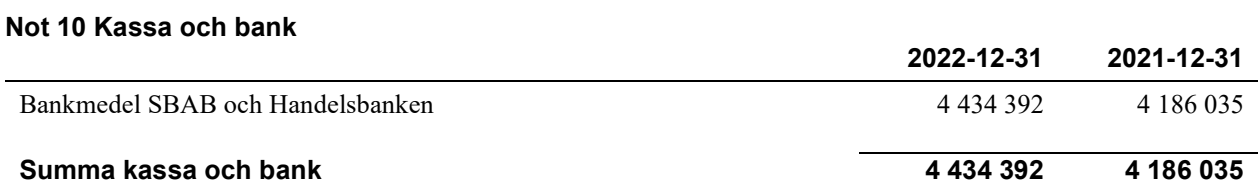

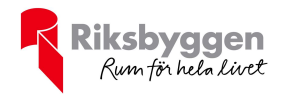

#### Not 11 Övriga skulder till kreditinstitut

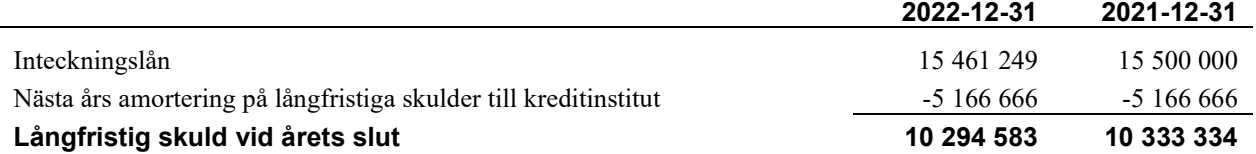

Tabell och kommentar nedan anges i hela kronor.

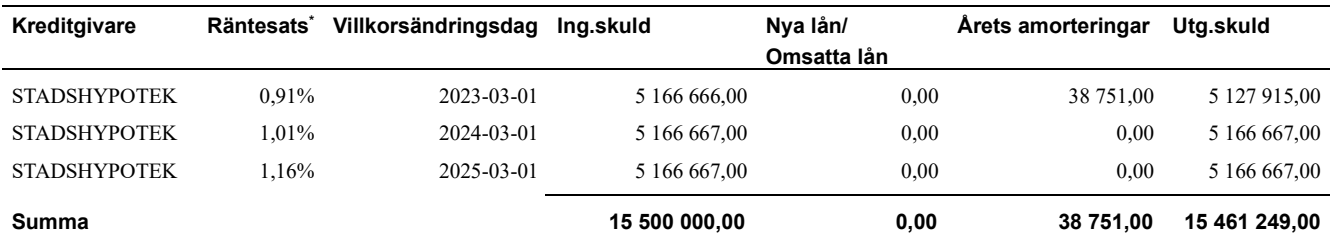

\*Senast kända räntesatser

Föreningen måste redovisa skulder som förfaller inom ett år efter balansdagen som kortfristiga skulder. Därför redovisar vi Stadshypotek lån om 5 166 666 kr som kortfristig skuld. Föreningen har inte avsikt att avsluta lånefinansieringen inom ett år då fastighetens lånefinansiering är långsiktig. Föreningen har avsikt att omförhandla eller förlänga lånen under kommande år.

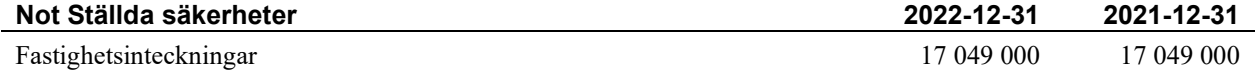

#### Not Eventualförpliktelser

Föreningen har inte identifierat några eventualförpliktelser

 $\sim$ 

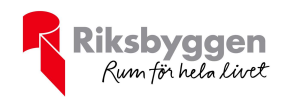

#### Styrelsens underskrifter

\_\_\_\_\_\_\_\_\_\_\_\_\_\_\_\_\_\_\_\_\_\_\_\_\_\_\_\_\_\_\_\_\_\_\_\_\_\_\_\_\_\_\_\_

\_\_\_\_\_\_\_\_\_\_\_\_\_\_\_\_\_\_\_\_\_\_\_\_\_\_\_\_\_\_\_\_\_\_\_\_\_\_\_\_\_\_\_\_

 $\overline{\phantom{a}}$  , and the set of the set of the set of the set of the set of the set of the set of the set of the set of the set of the set of the set of the set of the set of the set of the set of the set of the set of the s

Östersund 2023-

Daniel Färdeman

Charlott Salomonsson

\_\_\_\_\_\_\_\_\_\_\_\_\_\_\_\_\_\_\_\_\_\_\_\_\_\_\_\_\_\_\_\_\_\_\_\_\_\_\_\_\_\_\_\_

\_\_\_\_\_\_\_\_\_\_\_\_\_\_\_\_\_\_\_\_\_\_\_\_\_\_\_\_\_\_\_\_\_\_\_\_\_\_\_\_\_\_\_\_

Anders Johansson

Oscar Lindley

Stefan Adolfsson Förtroendevald revisor

 $\sim$ 

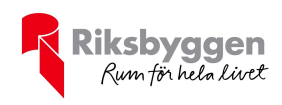

### Brf Hellströmska palatset

Årsredovisningen är upprättad av styrelsen för Brf Hellströmska palatset i samarbete med Riksbyggen

Riksbyggen arbetar på uppdrag från bostadsrättsföreningar och fastighetsbolag med ekonomisk förvaltning, teknisk förvaltning, fastighetsservice samt fastighetsutveckling.

Årsredovisningen är en handling som ger både långivare och köpare bra möjligheter att bedöma föreningens ekonomi. Spara därför alltid årsredovisningen.

FÖR MER INFORMATION: 0771-860 860 www.riksbyggen.se

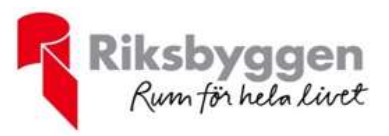

### Verifikat

Transaktion 09222115557491401164

#### Dokument

Årsredovisning 2022 för digital signering Huvuddokument 17 sidor Startades 2023-04-24 08:52:31 CEST (+0200) av Tomas Grundström (TG) Färdigställt 2023-04-24 10:04:54 CEST (+0200)

#### Initierare

Tomas Grundström (TG) Riksbyggen tomas.grundstrom@riksbyggen.se

#### Signerande parter

Daniel Färdeman (DF) Identifierad med svenskt BankID som "DANIEL FÄRDEMAN" daniel.fardeman@norraskog.se

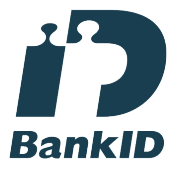

Namnet som returnerades från svenskt BankID var "DANIEL FÄRDEMAN" Signerade 2023-04-24 08:58:22 CEST (+0200)

Charlotte Salomonsson (CS) Identifierad med svenskt BankID som "Charlott Anna Victoria Salomonsson" Charlott.schill.salo@gmail.com

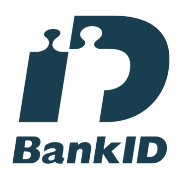

Namnet som returnerades från svenskt BankID var "Charlott Anna Victoria Salomonsson" Signerade 2023-04-24 09:02:10 CEST (+0200)

Anders Johansson (AJ) Identifierad med svenskt BankID som "ANDERS JOHANSSON" anders.x.johansson@jgy.se

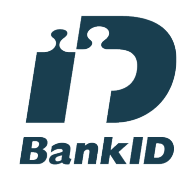

Namnet som returnerades från svenskt BankID var "ANDERS JOHANSSON" Signerade 2023-04-24 09:37:03 CEST (+0200)

Oscar Lindley (OL) Identifierad med svenskt BankID som "OSCAR LINDLEY" Oscar.lindley00@gmail.com

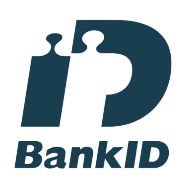

Namnet som returnerades från svenskt BankID var "OSCAR LINDLEY" Signerade 2023-04-24 09:23:18 CEST (+0200)

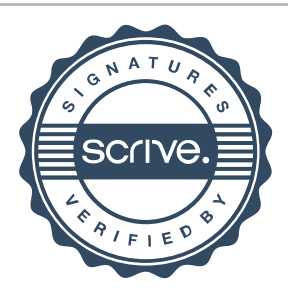

### Verifikat

Transaktion 09222115557491401164

**RankID** 

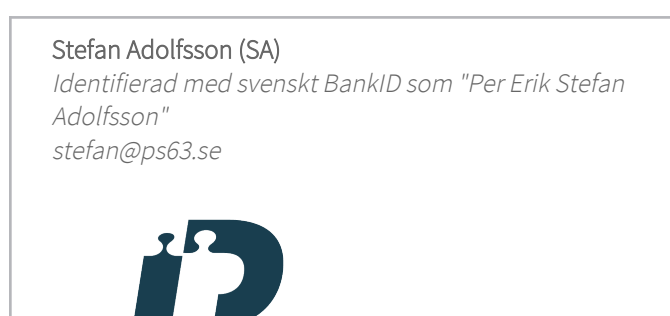

Namnet som returnerades från svenskt BankID var "Per Erik Stefan Adolfsson" Signerade 2023-04-24 10:04:54 CEST (+0200)

Detta verifikat är utfärdat av Scrive. Information i kursiv stil är säkert verifierad av Scrive. Se de dolda bilagorna för mer information/bevis om detta dokument. Använd en PDF-läsare som t ex Adobe Reader som kan visa dolda bilagor för att se bilagorna. Observera att om dokumentet skrivs ut kan inte integriteten i papperskopian bevisas enligt nedan och att en vanlig papperutskrift saknar innehållet i de dolda bilagorna. Den digitala signaturen (elektroniska förseglingen) säkerställer att integriteten av detta dokument, inklusive de dolda bilagorna, kan bevisas matematiskt och oberoende av Scrive. För er bekvämlighet tillhandahåller Scrive även en tjänst för att kontrollera dokumentets integritet automatiskt på: https://scrive.com/verify

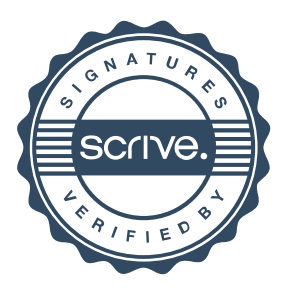